# **BAB III**

### **METODE PENELITIAN**

# **3.1 Objek Penelitian**

Dalam penelitian ini, objek penelitian yang menjadi variabel bebas (*independent variable*) yaitu Profitabilitas yang diukur dengan *Earning Per Share*  (EPS) sebagai X. Sedangkan variabel terikat (*dependent variable*) yaitu harga saham penutupan akhir tahun sebagai Y. Yang menjadi subjek dalam penelitian ini adalah perusahaan subsektor Transportasi yang terdaftar di BEI pada tahun 2006 hingga 2010. Pendekatan yang dilakukan dalam penelitian ini adalah menggunakan disiplin ilmu manajemen keuangan yang menganalisis pengaruh Profitabilitas terhadap Harga saham perusahaan subsektor Transportasi.

 Penelitian ini dilakukan dalam kurun waktu kurang dari satu tahun yaitu dari bulan Februari hingga Juni 2011, maka metode yang digunakan adalah *cross sectional method*, yaitu metode penelitian dengan cara mempelajari objek dalam satu kurun waktu tertentu/tidak berkesinambungan dalam jangka waktu panjang. (Husein Umar, 2002:76).

### **3.2 Metode Penelitian dan Disain Penelitian**

### **3.2.1 Metode Penelitian**

Metode penelitian memegang peranan yang sangat penting dalam upaya menghimpun data yang diperlukan dalam penelitian, metode penelitian akan memandu peneliti tentang urutan-urutan bagaimana penelitian dilakukan. Metode yang digunakan dalam penelitian ini adalah penelitian deskriptif dan verifikatif. Mohammad Nasir (2003:54) mengemukakan bahwa: "Metode deskriptif adalah suatu metode dalam meneliti status, sekelompok manusia, suatu objek, suatu set kondisi, suatu sistem pemikiran ataupun suatu kelas peristiwa pada masa sekarang. Tujuan dari penelitian deskriptif adalah membuat deskripsi, gambaran atau lukisan secara sistematis, faktual dan akurat, mengenai fakta-fakta, sifat-sifat, serta hubungan antar fenomena yang diselidiki". Dengan demikian, dengan menggunakan jenis penelitian deskriptif maka akan diperoleh deskripsi mengenai Profitabilitas *Earning Per Share*  (EPS) serta harga saham perusahaan subsektor Transportasi yang listing di Bursa Efek Indonesia (BEI).

Sedangkan jenis penelitian verifikatif menguji kebenaran suatu hipotesis yang dilakukan melalui pengumpulan data-data di lapangan. Sifat verifikatif pada dasarnya ingin menguji kebenaran dari suatu hipotesis yang dilaksanakan melalui pengumpulan data, dimana dalam penelitian ini penelitian verifikatif bertujuan untuk mengetahui pengaruh Profitabilitas terhadap Harga saham perusahaan subsektor Transportasi yang listing di Bursa Efek Indonesia (BEI). Dalam penelitian ini dilakukan perhitungan terlebih dahulu untuk mencari variabel Y yaitu harga saham.

### **3.2.2 Desain Penelitian**

Suharsimi Arikunto (2006:51) mengemukakan bahwa "Desain penelitian adalah rencana atau rancangan yang dibuat oleh peneliti, sebagai rancangan kegiatan, yang akan dilaksanakan." Berdasarkan metode penelitian yang digunakan dalam penelitian ini, maka disusun desain penelitian. Berdasarkan tujuan dalam penelitian ini, maka desain penelitian yang digunakan adalah riset kausal, karena akan membuktikan hubungan sebab akibat atau hubungan mempengaruhi dan dipengaruhi dari variabel-variabel yang diteliti.

Penelitian ini menggunakan desain penelitian asosiatif. Sugiyono (2009:11) menjelaskan bahwa "Penelitian asosiatif merupakan penelitian yang bertujuan untuk mengetahui hubungan antara dua variabel atau lebih. Dengan penelitian ini maka akan dapat dibangun suatu teori yang dapat berfungsi untuk menjelaskan*,*  meramalkan, dan mengontrol suatu gejala." Penelitian asosiatif ini minimal terdapat dua variabel yang dihubungkan.

 Variabel-variabel yang digunakan untuk mengetahui hubungan yang bersifat sebab-akibat (kausal) antara variabel independen dengan variabel dependen ini ialah dengan proses penganalisaan data yang berupa data kuantitatif. Analisis data dilakukan dengan menggunakan analisis regresi linier dari suatu variabel independen terhadap satu variabel dependen, yang masing-masing variabel telah diketahui nilainilainya sebagai petunjuk untuk mengetahui pengaruh dari Profitabilitas terhadap Harga Saham . Teknik analisis dalam penelitian ini menggunakan analisis statistik deskriptif.

### **3.3 Operasionalisasi Variabel**

Di dalam penelitian terdapat variabel-variabel yang satu sama lain saling mempengaruhi. Suharsimi Arikunto (2006:96) mengemukakan bahwa "variabel adalah objek penelitian atau apa yang menjadi titik perhatian suatu penelitian" dalam penelitian ini terdapat 2 variabel yang akan diteliti, yaitu :

1. Variabel bebas (X) yaitu besarnya Profitabilitas (EPS).

2. Variabel terikat (Y) yaitu besarnya Harga Saham.

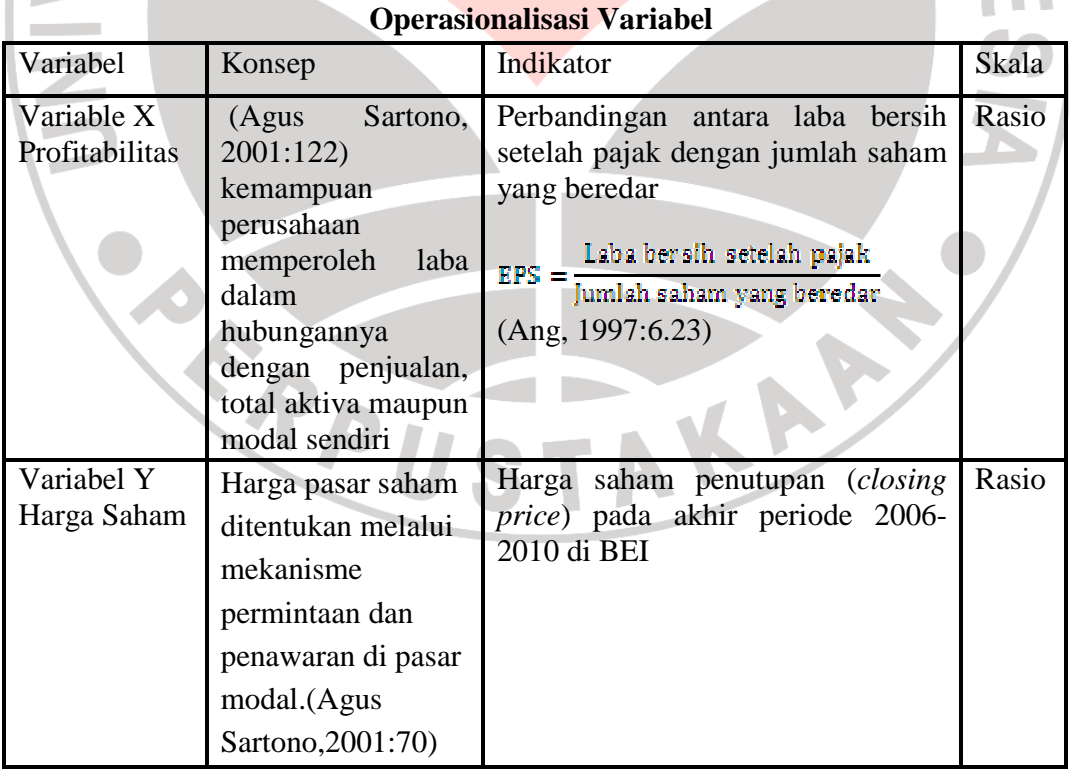

# **Tabel 3.1**

# **3.4 Jenis, Sumber, dan Teknik Pengumpulan Data**

### **3.4.1 Jenis dan Sumber Data**

"Yang dimaksud sumber data penelitian adalah subjek darimana data dapat diperoleh" (Suharsimi Arikunto, 2006:129). Sumber data penelitian dapat diperoleh secara langsung (data primer), maupun secara tidak langsung (data sekunder) yang berhubungan dengan objek penelitian. Dalam penelitian ini penulis memperoleh informasi sekunder dan tidak ada data primer. Sumber data sekunder merupakan data yang diinginkan yang diperoleh melalui subjek yang tidak berhubungan langsung dengan penelitian. Berikut merupakan tabel 3.2 yang akan menunjukkan jenis dan sumber data penelitian :

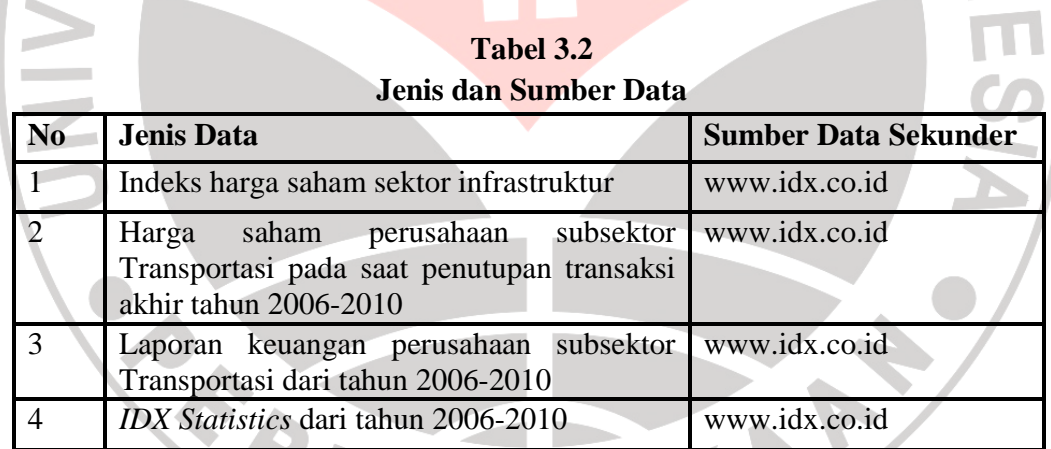

### **3.4.2 Teknik Pengumpulan Data**

Teknik pengumpulan data merupakan cara yang diperoleh untuk mendapatkan data. Data yang dikumpulkan ini akan digunakan untuk menguji hipotesis yang telah dirumuskan. Penelitian ini menggunakan data-data sekunder sehingga metode yang digunakan adalah studi dokumentasi. Menurut Suharsimi Arikunto (2006:231) "Metode dokumentasi yaitu mencari data mengenai hal-hal atau variabel yang berupa catatan, transkrip, buku, surat kabar, majalah, prasasti, notulen rapat, lengger, agenda, dan sebagainya. Berikut merupakan metode dokumentasi yang dilakukan dalam mengumpulkan data untuk keperluan penelitian ini :

1. Mencari informasi yang relevan dengan penelitian melalui buku-buku, artikel, jurnal, maupun karya-karya ilmiah yang berhubungan dengan topik penelitian, seperti definisi variabel, penggunaan alat statistik, dan teori yang relevan dengan penelitian.

Mengumpulkan data sekunder melalui media massa dan situs internet, seperti laporan keuangan, harga saham penutupan, *IDX Statistics*, dan profil dan sejarah perusahaan.

# **3.4 Populasi, Sampel dan Teknik Penarikan Sampel**

Populasi merupakan sumber data, sebagaimana yang dikemukakan oleh Sugiyono (2007:57) bahwa "populasi adalah wilayah generalisasi yang terdiri dari objek atau subjek yang mempunyai kuantitas dan karakteristik tertentu yang ditetapkan oleh peneliti untuk dipelajari dan kemudian ditarik kesimpulannya. Menurut Suharsimi Arikunto (2006:131), "Sampel merupakan sebagian atau wakil populasi yang diteliti."

Berdasarkan uraian diatas, yang menjadi populasi dari penelitian ini adalah laporan keuangan perusahaan yang tercatat dalam Bursa Efek Indonesia subsektor Transportasi periode 2006-2010. Dan yang menjadi sampel penelitian ini adalah laporan keuangan perusahaan subsektor Transportasi periode 2006-2010 di BEI.

Teknik pengambilan sampel yang akan digunakan dalam penelitian ini yaitu teknik *nonprobability sampling. Nonprobability* sampling menurut sugiyono (2007:77) adalah "teknik pengambilan sampel yang tidak memberikan peluang atau kesempatan sama bagi setiap unsur atau anggota populasi untuk dipilih menjadi sampel". Lebih tepatnya teknik yang digunakan adalah *purposive sampling*, yaitu teknik pengumpulan sampel dengan pertimbangan tertentu (Sugiyono, 2007:78). Penarikan sampel tidak hanya sebatas menarik sebagian populasi yang dilakukan begitu saja, melainkan ada aturan-aturan atau teknik-teknik tertentu. Menggunakan teknik yang tepat akan memungkinkan peneliti dapat menarik data yang reliabel. Karena itu ketentuan-ketentuan dalam penarikan sampel menjadi penting dalam kegiatan penelitian ilmiah.

Kriteria dalam pemilihan sampel ini yaitu :

- 1. Ketersediaan dan kelengkapan data selama periode 2006-2010.
- 2. Tidak pernah *disuspend* atau diberhentikan perdagangannya oleh BEI.
- 3. Difokuskan pada saham-saham perusahaan yang masuk dalam subsektor Transportasi secara konsisten selama periode pengamatan 2006-2010 di BEI.
- 4. Perusahaan yang laporan keuangannya harus memiliki rasio keuangan atau faktor-faktor untuk menghitung rasio keuangan yang lengkap. Dengan

demikian perusahaan yang memiliki rasio yang dinotasikan n/a dan faktorfaktor untuk menghitung rasio tidak lengkap dikeluarkan dari sampel.

Berdasarkan kriteria tersebut, akan diperoleh sebanyak 9 perusahaan yang memenuhi syarat untuk dijadikan sampel dalam penelitian. Nama-nama perusahaan tersebut dapat dilihat pada tabel 3.3 berikut ini: **UKANTAR** 

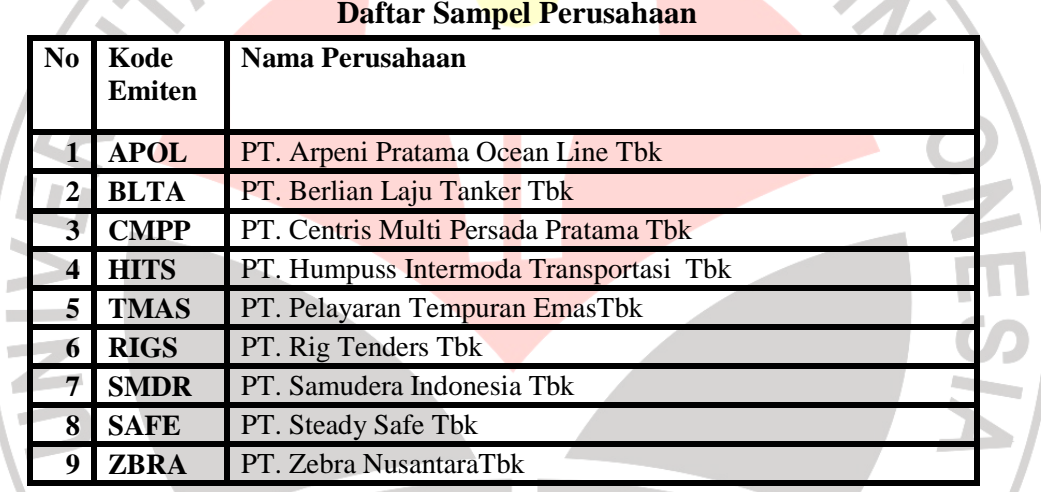

# **Tabel 3.3**

**Sumber:** *IDX Statistics* **2006-2010 (diolah Kembali)** 

### **3.6 Rancangan Analisis Data dan Uji Hipotesis**

### **3.6.1 Rancangan Analisis Data**

Analisis data merupakan salah satu tahap kegiatan penelitian berupa proses penyusunan dan pengolahan data guna menafsirkan data yang telah diperoleh dari lapangan. Sugiyono (2007:169) menjelaskan,

"Analisis data merupakan kegiatan setelah data dari seluruh responden atau sumber data lain terkumpul. Kegiatan dalam menganalisis data adalah mengelompokkan data berdasarkan variabel dari seluruh responden, menyajikan data tiap variabel yang diteliti, melakukan perhitungan untuk menjawab rumusan masalah, dan melakukan perhitungan untuk menguji hipotesis yang telah diajukan."

Analisis data dalam penelitin ini menggunakan statistik deskriptif, yaitu teknik statistik yang digunakan untuk menganalisis data dengan cara mendeskripsikan atau menggambarkan data yang telah terkumpul sebagaimana adanya tanpa bermaksud membuat kesimpulan yang berlaku umum atau generalisasi. Setelah memperoleh data, selanjutnya adalah mengolah dan menafsirkan data sehingga hasil tersebut dapat dilihat apakah variabel EPS (X) berpengaruh terhadap variabel harga saham (Y). Berikut merupakan cara pengolahan data.

- a. Menyusun kembali data yang diperoleh ke dalam tabel dan menyajikan dalam bentuk grafik.
- b. Analisis deskripsi terhadap Profitabilitas (EPS).
	- c. Analisis deskripsi terhadap harga saham perusahaan penutupan pada akhir tahun.

d. Analisis statistik untuk mengetahui pengaruh Profitabilitas (EPS) TAKA terhadap harga saham.

#### **3.6.1.1 Analisis Deskriptif**

Teknik analisis data yang digunakan adalah statistik deskriptif, yaitu "Statistik yang digunakan untuk menggambarkan atau mendeskripsikan suatu objek penelitian melalui data atau sampel populasi" (Sugiyono, 2009:207). Analisis satatistik deskriptif dilakukan dengan menggunakan tendensi sentral berupa rata-rata hitung (mean), nilai terbesar atau terkecil maupun ukuran *disperse* berupa standar deviasi yang disajikan dalam bentuk tabel. Dalam pelaksanaannya, analisis deskriptif menggunakan program MS. Excel 2007 dan program SPSS versi 16.0 dengan bentuk data berupa *plooled* data. Adapun pengukuran dari masing-masing variabel akan dijelaskan dengan dibawah ini :

a. Profitabilitas yang diukur dengan *Earning Per Share* (EPS), dihitung dengan cara membandingkan laba bersih setelah pajak dengan jumlah saham yang beredar, dengan rumus :

 $\text{EPS} = \frac{\text{Laba bersih setelah pajak}}{\text{Jumlah saham yang beredar}}$ 

b. Harga Saham, yang diperoleh dari harga saham penutupan akhir tahun.

# **3.6.1.2 Analisis Statistik**

Setelah data diperoleh, maka data tersebut selanjutnya diolah dan dianalisis. Pengujian sesuai dengan metode penelitian yang dibutuhkan, hal ini dimaksudkan agar mendapatkan gambaran yang jelas untuk memecahkan masalah yang sedang diteliti, sehingga mempermudah penulis untuk menganalisis dan menarik kesimpulan mengenai permasalahan yang dihadapi. Oleh karena itu dilakukan pengujian sesuai dengan metode penelitian yang dibutuhkan yaitu uji analisis regresi. Dalam peneltian ini, metode analisis data yang digunakan adalah metode analisis statistik dengan menggunakan *software* SPSS 16.0.

# **1. Analisis Regresi Linier**

Untuk menunjukkan hubungan antara variabel terikat (Y) dengan variabel bebas (X) yaitu menggunakan persamaan regresi linier yaitu:

 $Y = a + bX$  (Sugiyono, 2009 : 270)

Keterangan:

 $Y = Variabel$  dependen (Harga Saham)

 $X / \sqrt{2}$  = Variabel independen (Profitabilitas)

 $a =$ Konstanta

 $b = K$ oefisien persamaan regresi linier

untuk mendapatkan nilai a dan b digunakan rumus sebagai berikut :

$$
a = \frac{(\Sigma Y)(\Sigma X^{2}) - (\Sigma X)(\Sigma XY)}{n(\Sigma X^{2}) - (\Sigma X)^{2}}
$$

(Sugiyono, 2009:272)

$$
b = \frac{n(\Sigma XY) - (\Sigma X)(\Sigma Y)}{n(\Sigma X)^2 - (\Sigma X)^2}
$$

(Sugiyono, 2009:272)

RIVER

### **2. Analisis Koefisien Korelasi Product Moment**

Uji ini di lakukan untuk mengetahui derajat keeratan hubungan linier antara variabel X dengan variabel Y, dengan menggunakan rumus koefisien *product moment* dari Sugiyono. Rumus koefisien korelasi tersebut adalah sebagai berikut :

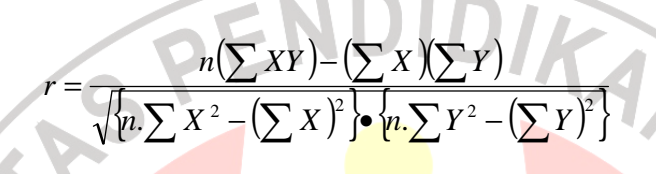

(Sugiyono, 2007:213)

Keterangan :  $n =$  Jumlah periode

 $X =$  Variabel Independen

 $Y = Variabel Dependen$ 

Untuk menafsirkan besarnya koefisien korelasi di gunakan klasifikasi sebagai berikut :

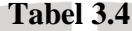

### **Nilai Koefisien Korelasi**

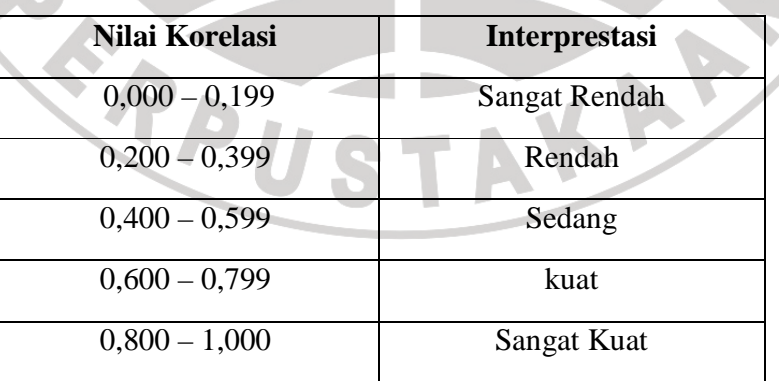

Sumber : Riduwan (2007:136)

### **3. Koefisien Determinasi**

Untuk mengetahui seberapa besar pengaruh Profitabilitas terhadap Harga Saham, dilakukan penghitungan statistik menggunakan koefisien determinasi yang di hitung dengan menggunakan rumus sebagai berikut :<br>  $Kd = R^2 \times 100\%$ 

#### *Kd = R<sup>2</sup> x 100%*

Keterangan :  $Kd = K$ oefisien Determinasi

R = Nilai koefisien Korelasi

Jika menggunakan SPSS versi 16.0, maka nilai koefisien determinasi dapat dilihat dari hasil perhitungan koefisiensi regresi pada tabel *model summary (R Square)* dikalikan dengan 100%.

# **3.6.2 Uji Hipotesis**

Hipotesis dalam penelitian ini berkaitan dengan ada tidaknya hubungan yang signifikan antara variabel independen (variabel X) terhadap variabel dependen (variabel Y) . Ho (hipotesis nol) menyatakan tidak ada hubungan yang signifikan antara variabel independen dengan variabel dependen, hipotesis ini diformulasikan untuk ditolak. Sedangkan Ha (Hipotesis Alternatif) menyatakan terdapat hubungan yang signifikan antara variabel independen terhadap variabel dependen, maka hipotesis yang ditetapkan dalam penelitian ini adalah :

- Η<sup>ο</sup> : ρ < <sup>ο</sup>, Tidak terdapat pengaruh positif Profitabilitas terhadap Harga Saham Subsektor Transportasi.
- Η*i* : ρ > <sup>ο</sup>, Terdapat pengaruh positif Profitabilitas terhadap Harga Saham

```
Subsektor Transportasi.
```
 Untuk menguji apakah nilai koefisien regresi terletak dalam daerah penerimaan atau penolakan Ho dan menguji hipotesis yang diajukan maka digunakan statistik uji-t dengan menggunakan SPSS versi 16.0 atau dengan perhitungan manual sebagai berikut :

$$
t = \frac{r\sqrt{\eta - 2}}{\sqrt{1 - r^2}}
$$

Keterangan :

 $t =$  statistik uji-t

- r = nilai koefisien Korelasi
- $n =$  jumlah data

 Hasil dari perhitungan statistik uji-t dibandingkan dengan t tabel yang diperoleh dengan menggunakan tingkat signifikansi  $\alpha$ =0,05 dengan derajat kebebasan (*degree of freedom*) df = n-2. Maksud penggunaan tingkat signifikansi ini adalah untuk menarik simpulan Profitabilitas sebesar 95% atau dengan toleransi kesalahan dalam penarikan kesimpulan sebesar 5%.

 Penilaian signifikansi 5% dinilai cukup ketat untuk mewakili pengujian tersebut diatas dan merupakan tingkat signifikansi yang umum digunakan pada penelitian sosial. Tingkat signifikansi digunakan untuk menguji apakah sebuah hipotesis diterima atau ditolak.

Hipotesis dilakukan dengan cara membandingkan antara variabel t<sub>rabel</sub> dengan  $t_{\text{hitung}}$ , dengan keputusan pengujian  $t_{\text{hitung}}$  sebagai berikut :

AKAR

Ŕ,

1. Jika  $t_{hitung} > t_{rabel}$  maka Ho ditolak dan Hi diterima

2. Jika  $t_{\text{hitung}} < t_{\text{table}}$  maka Ho diterima dan Hi ditolak

NINT

**CRANDU**